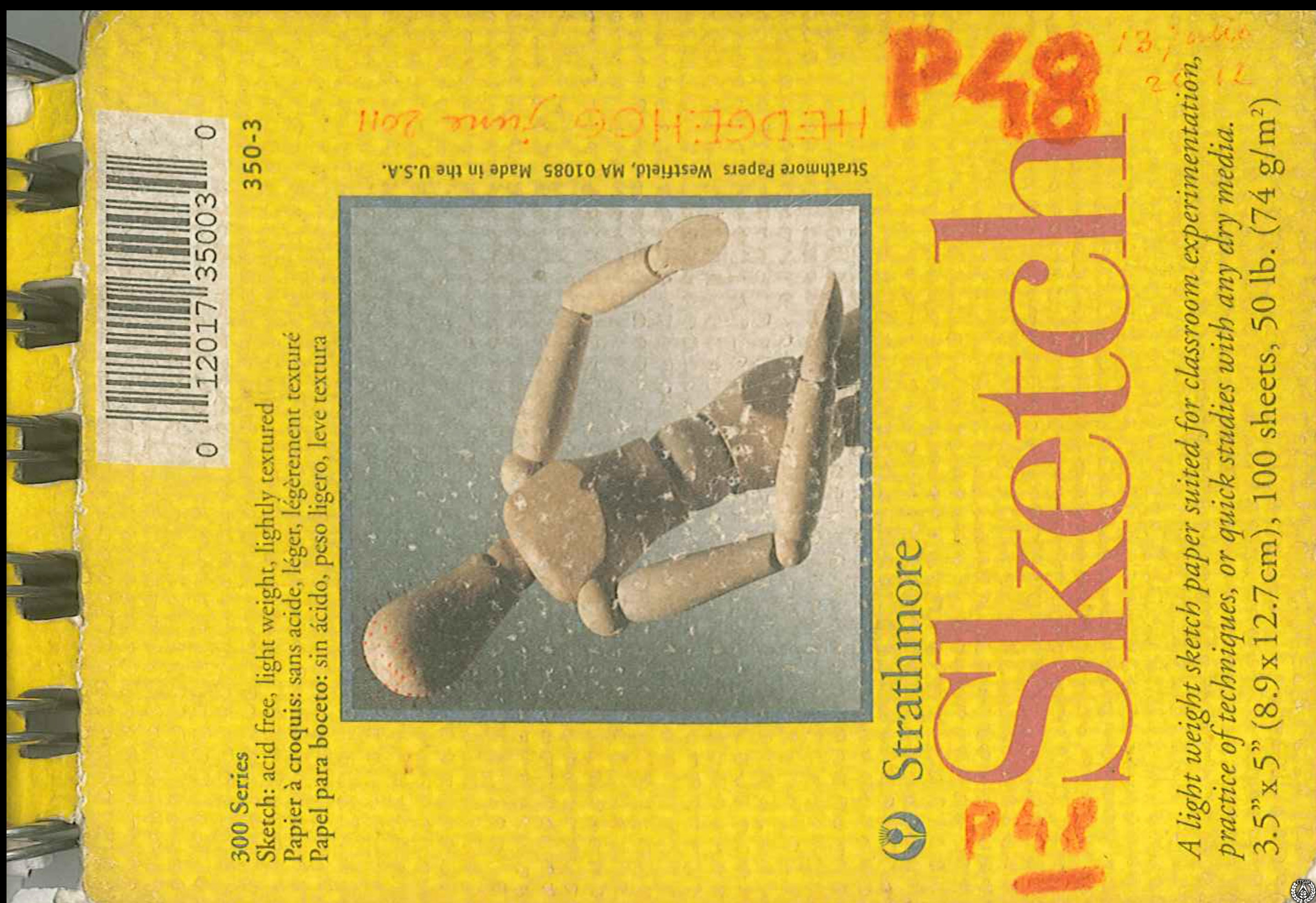

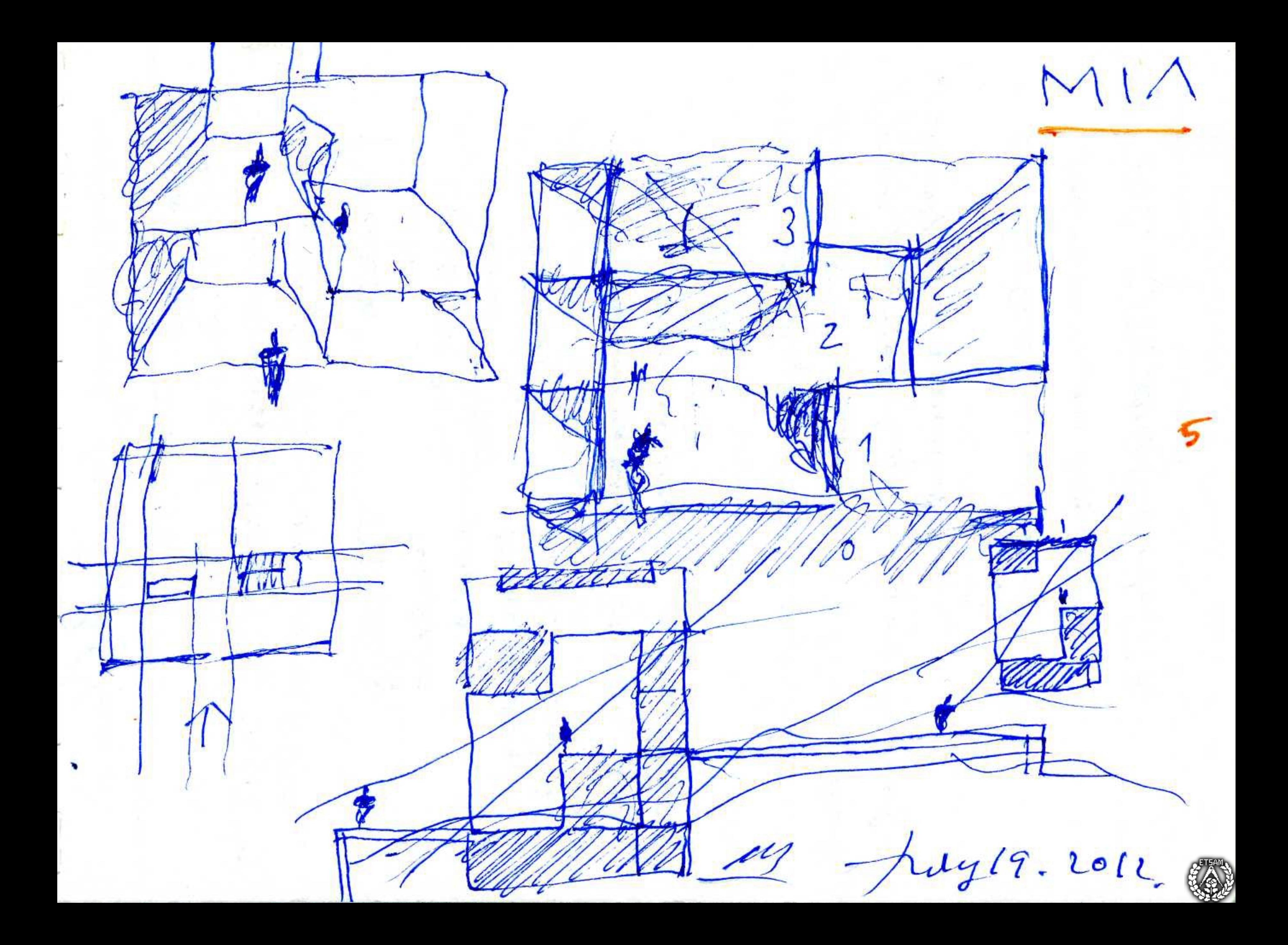

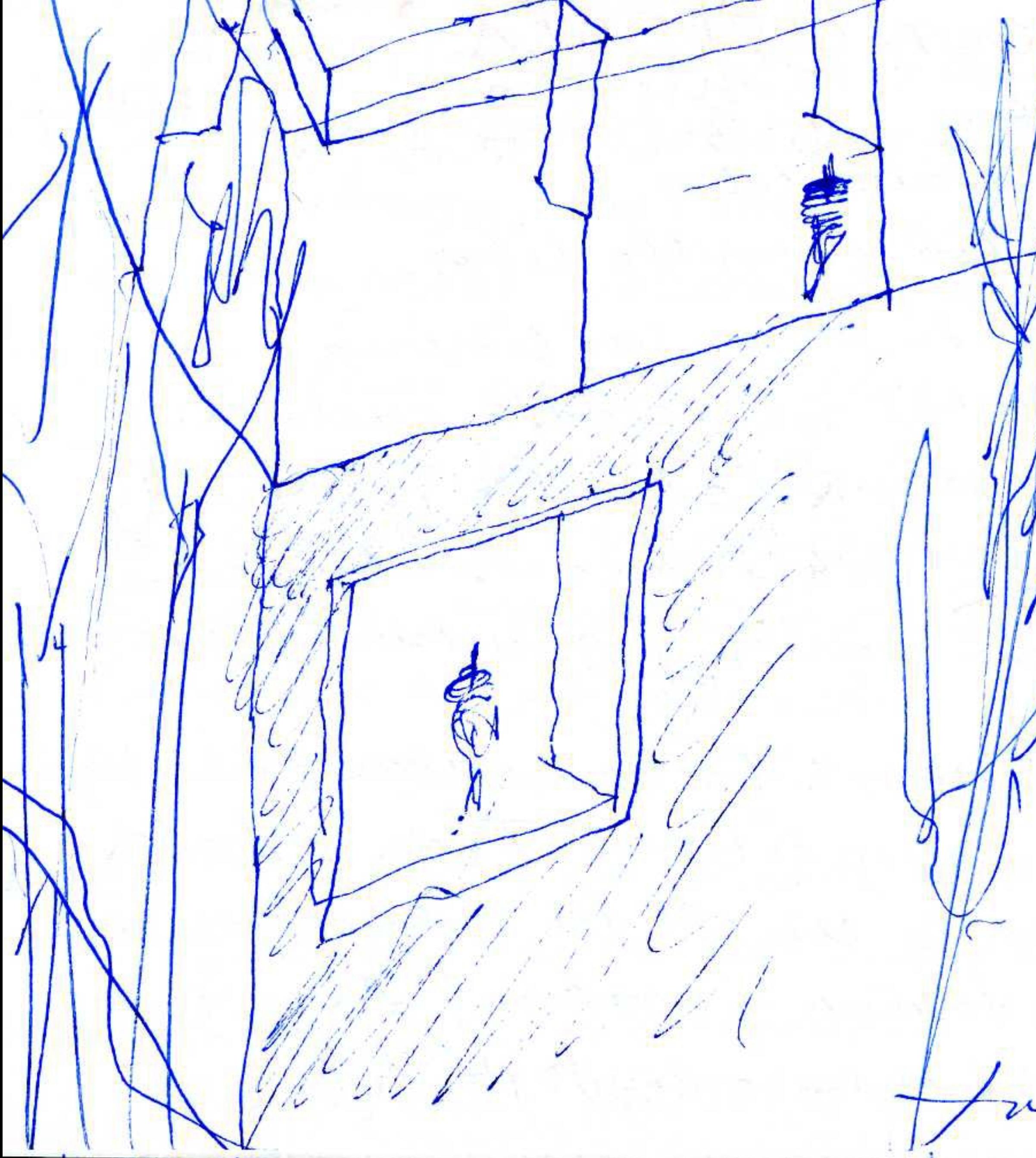

 $MIA$ 

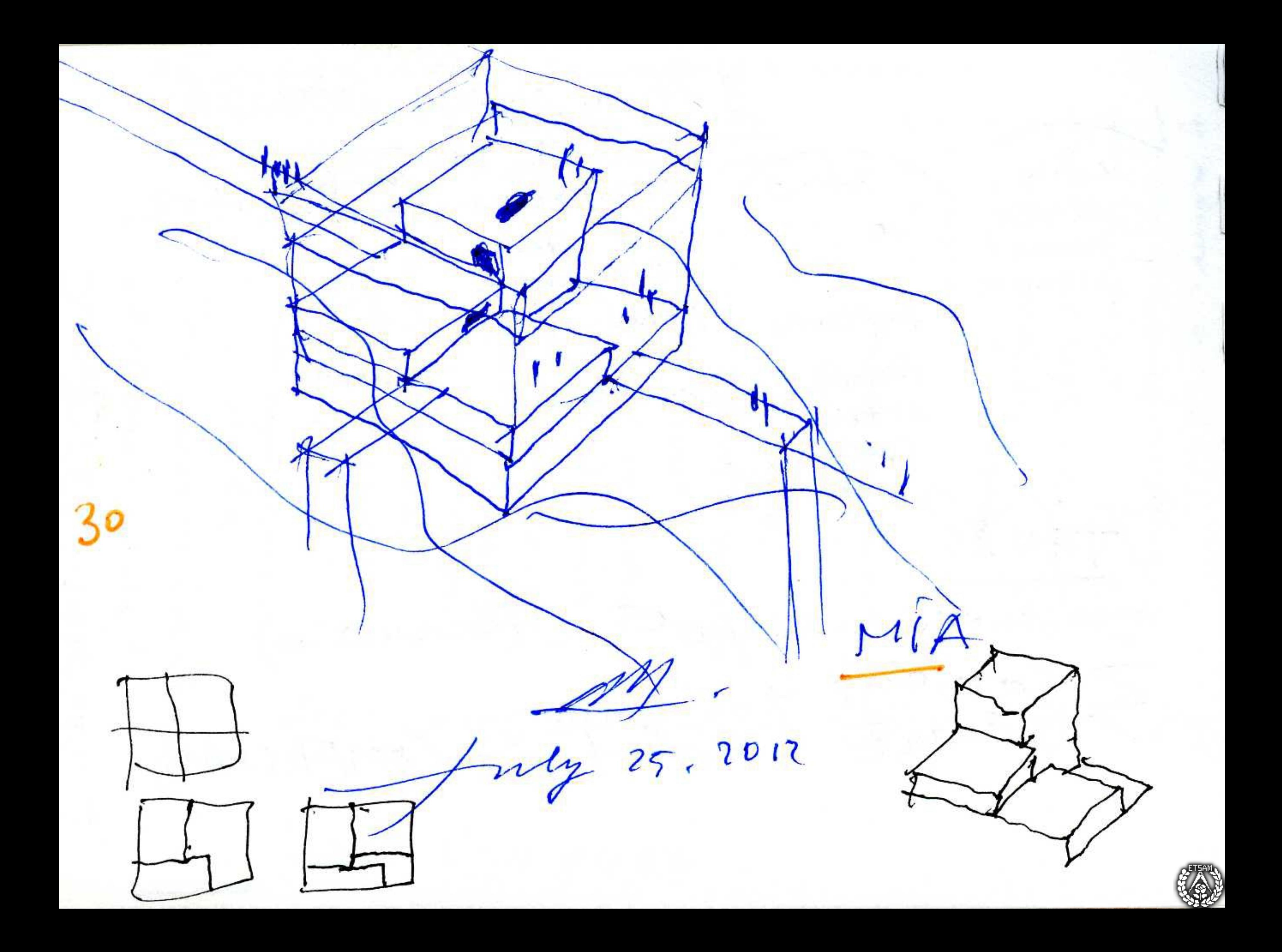

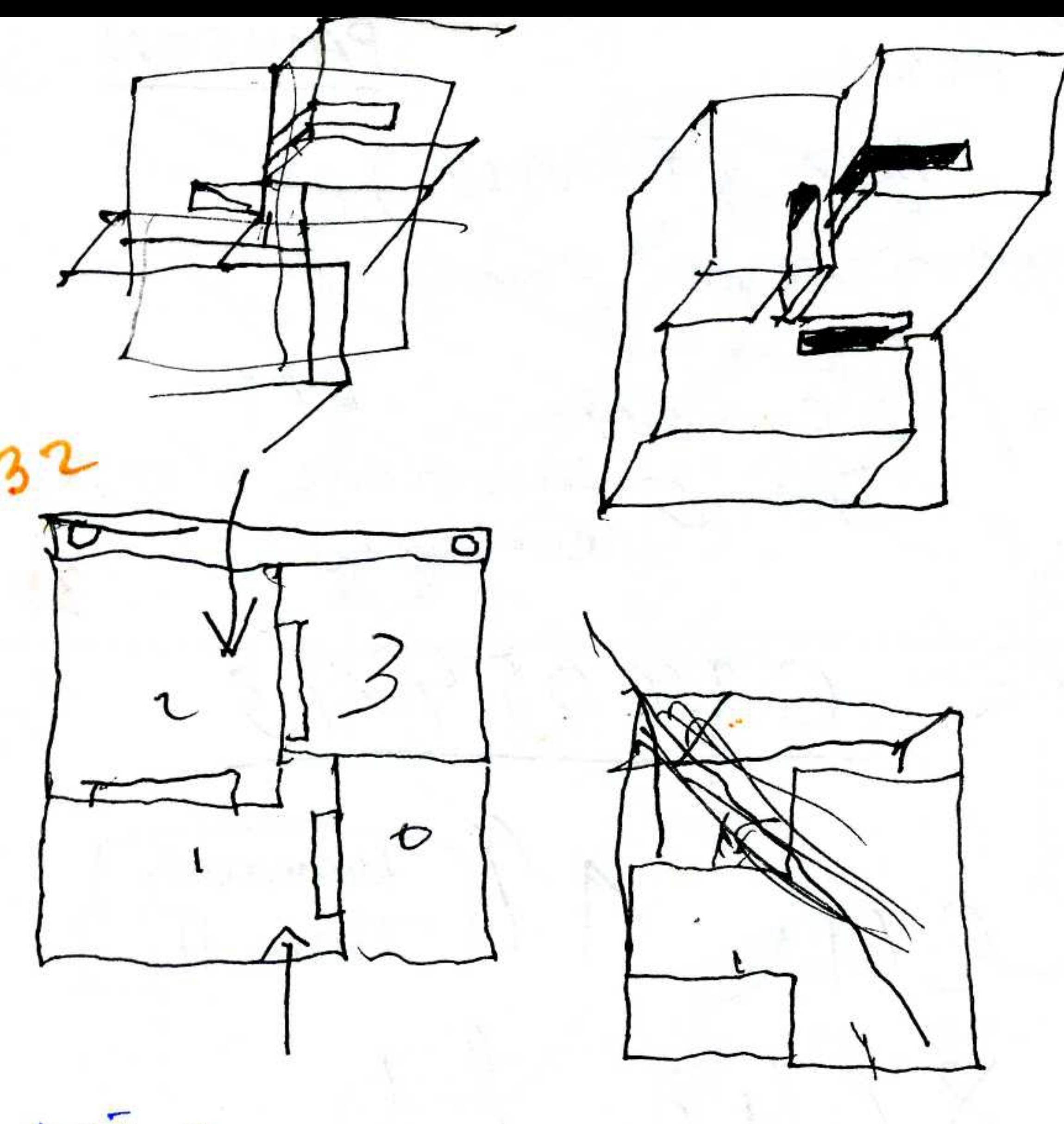

MIA

 $27^{12}$ 

 $2012$ 

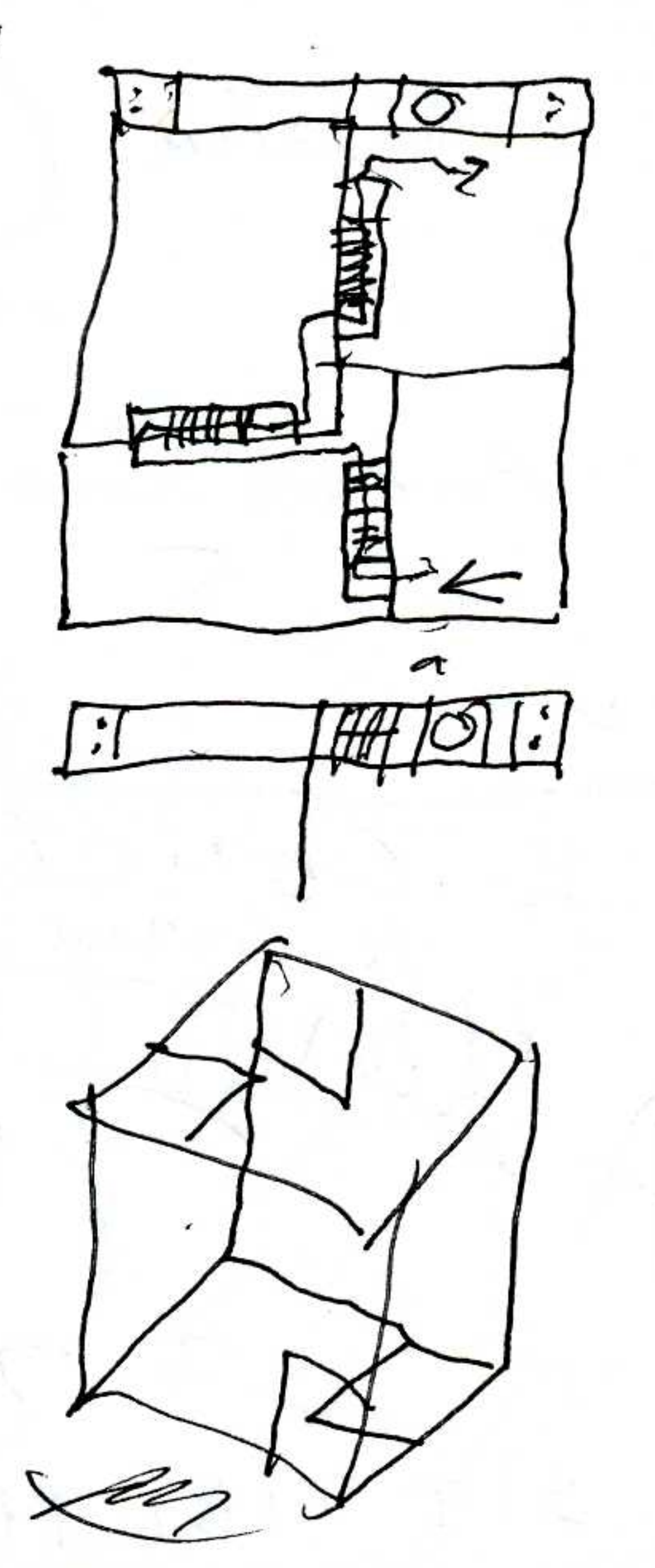

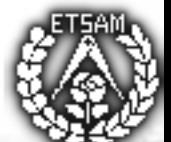

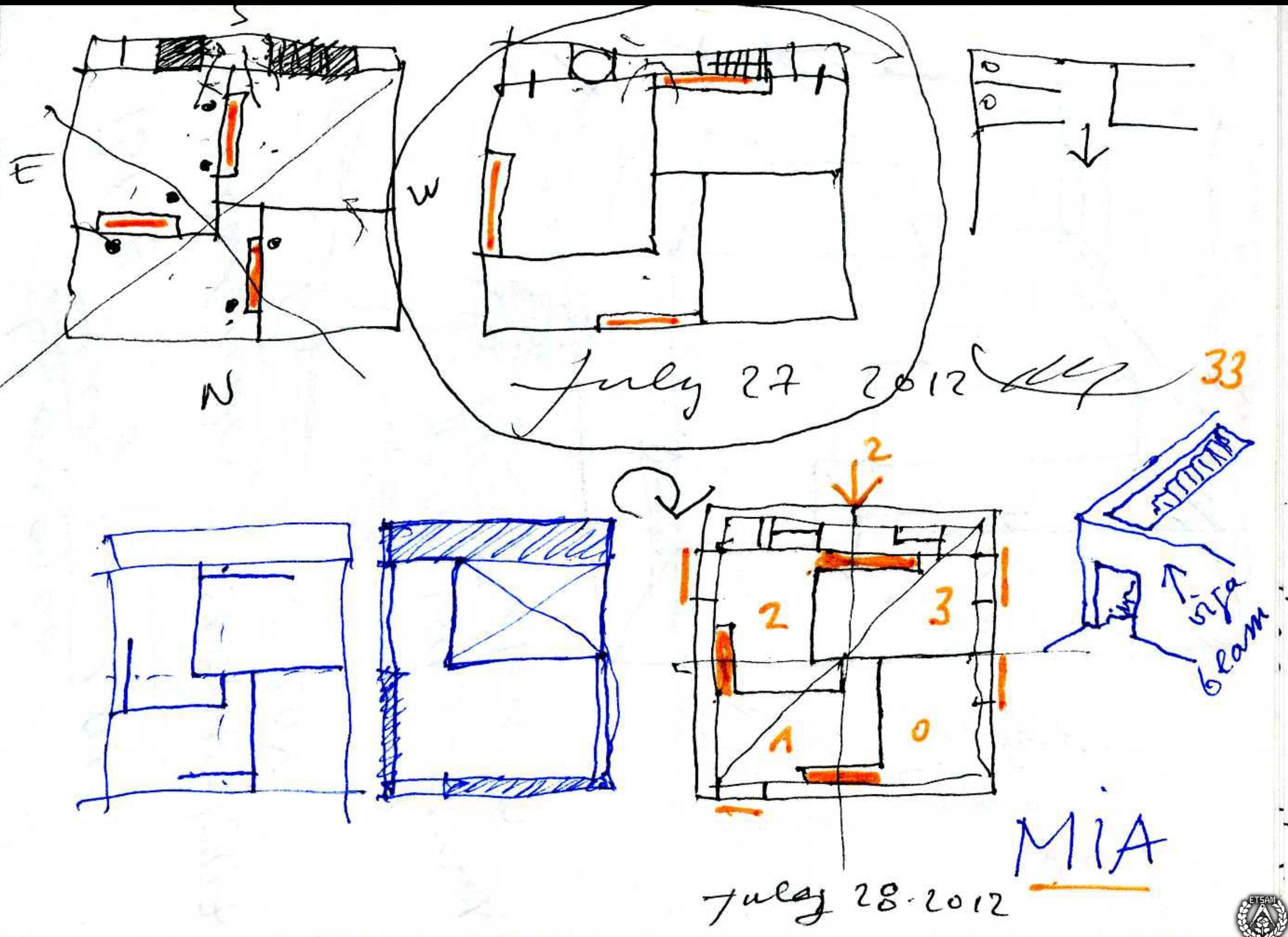

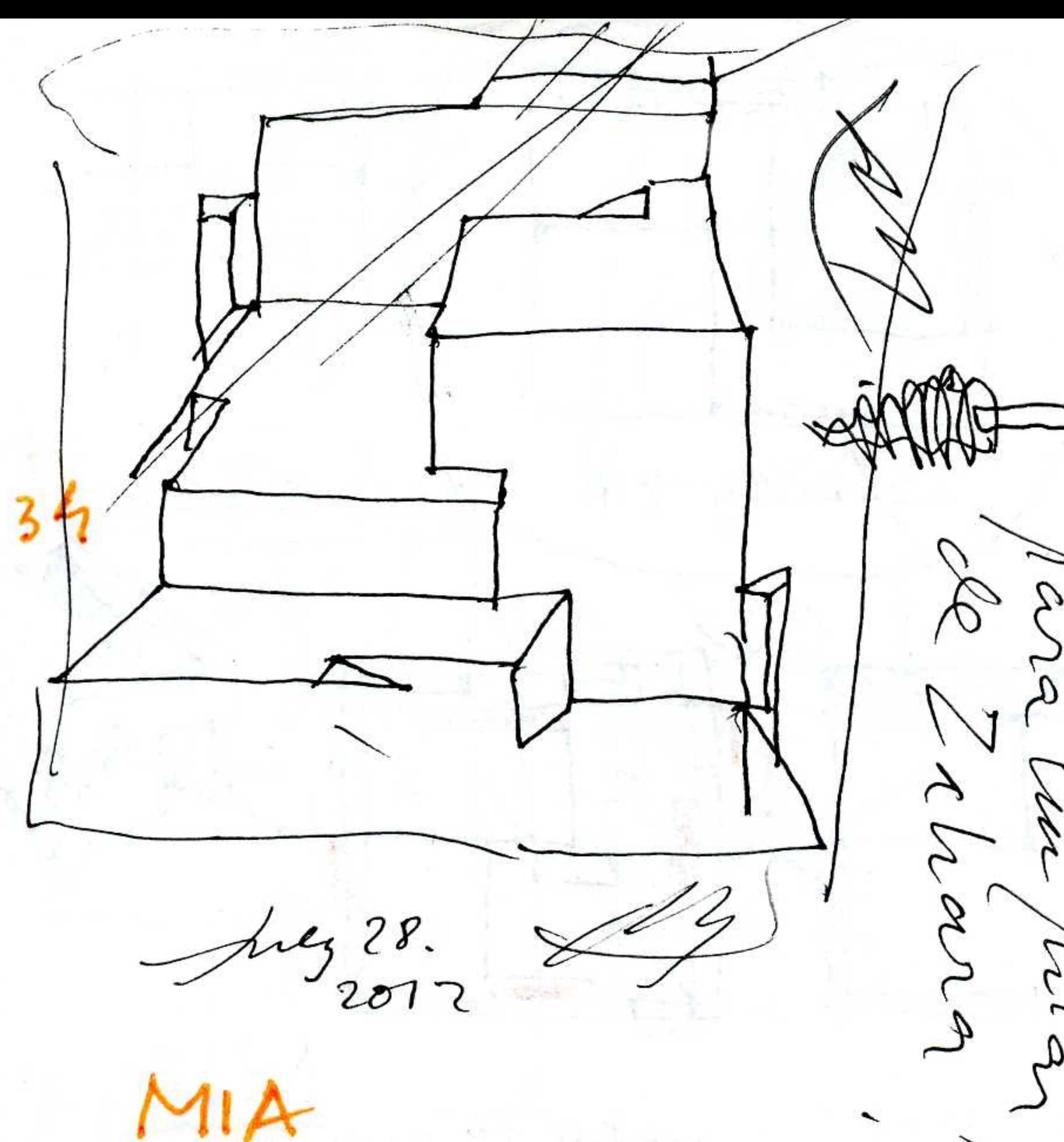

 $\widetilde{\mathcal{S}}$ V G BAI lg<br>C  $\mathscr{O}$ EMSS/8937 20V  $\gtrsim$